# *option-setting*

The *option-setting* clause is used to change the default values of Object Handler command options.

The syntax that applies to the *option-setting* clause is shown and explained in the following section. The keywords and variable values contained in the syntax diagrams shown represent the parameters that are used to specify the default values. If indicated, a variable value must be supplied with a keyword.

- [Syntax of option-setting](#page-0-0)
- [Keyword Explanation of option-setting](#page-2-0)

### <span id="page-0-0"></span>**Syntax of** *option-setting*

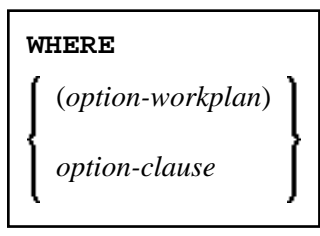

The syntax diagram that applies to *option-workplan* is shown and described in *Referencing Workplans* in the section *Workplans*.

The syntax of the *option-clause* is shown in the following section.

• [Syntax of option-clause](#page-0-1)

#### <span id="page-0-1"></span>**Syntax of** *option-clause*

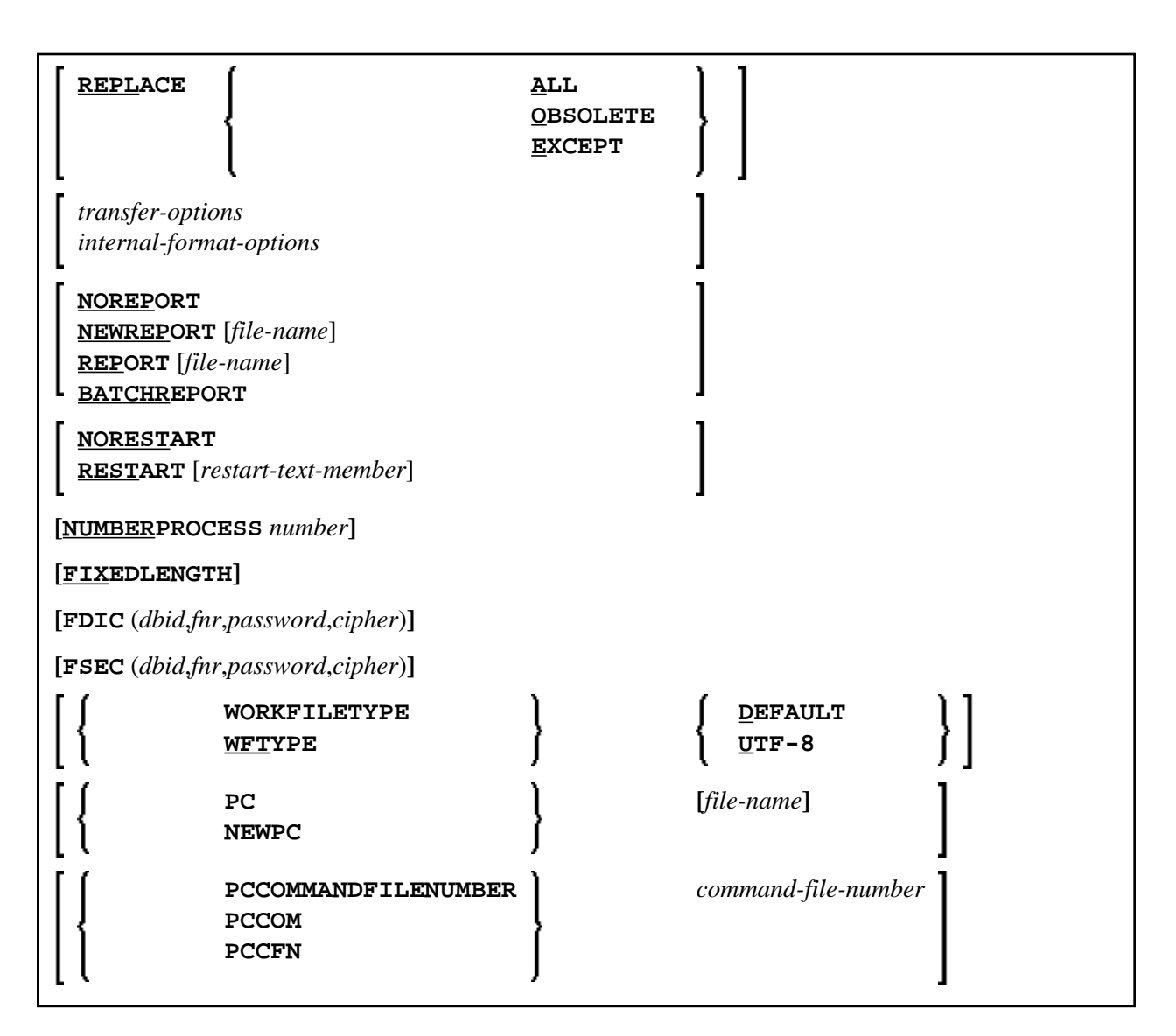

#### **Separators**

Commas must be used as separators between the values following the FDIC and FSEC keywords, or if a value is missing. For example: FDIC (10, 21, , 2a).

If the session parameter ID (see *ID - Input Delimiter Character* in the *Parameter Reference* documentation) has been set to a comma, use a slash ( $\ell$ ) as the separator between values.

#### <span id="page-1-0"></span>*transfer-options*

<span id="page-2-0"></span>

| <b>TRANSFER</b>                                                                                   |  |
|---------------------------------------------------------------------------------------------------|--|
| $CONVERSION-TABLE \left\{ \frac{SYSTEM-TABLE}{USER-TABLE} [\textit{conversion-program}] \right\}$ |  |
| [SUBSTITUTE]                                                                                      |  |
| [INCLUDE-LINE-NUMBERS]                                                                            |  |
| [UPPERCASE-TRANSLATION]                                                                           |  |
| [INCORPORATE-FREE-RULES]                                                                          |  |
| [LOAD-CODE-PAGE code-page-name]                                                                   |  |
| [DA-FORMAT data-area-format]                                                                      |  |

*internal-format-options*

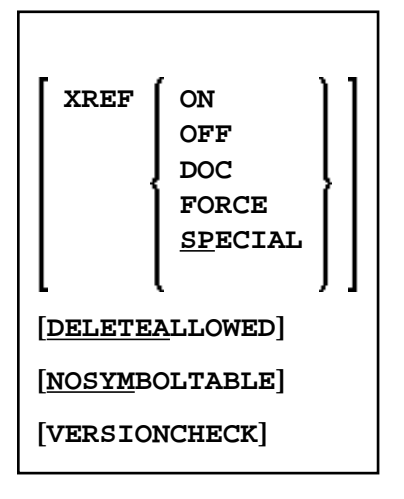

## **Keyword Explanation of** *option-setting*

The keywords and the variable values (if relevant) of *option-setting* are explained in the following section:

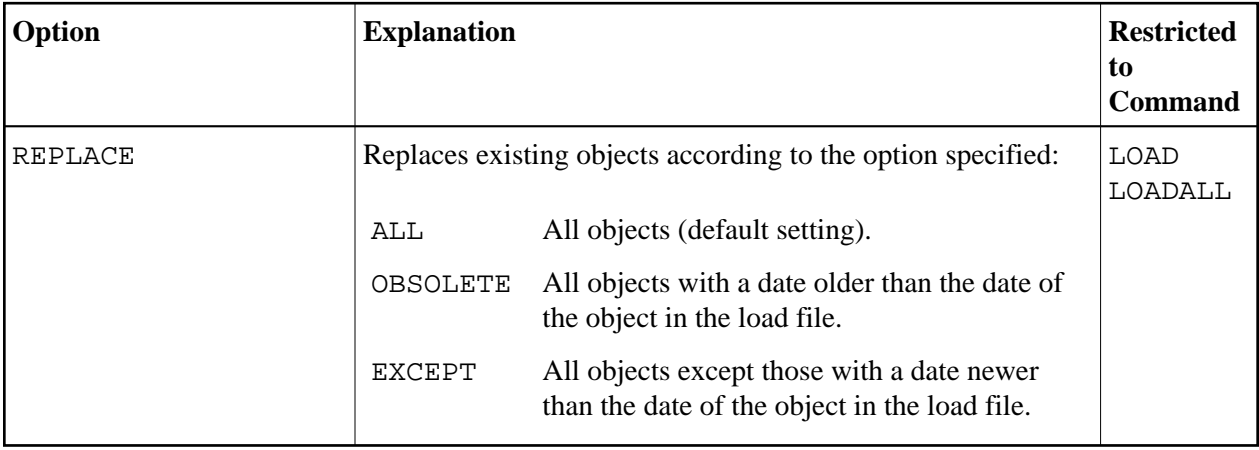

<span id="page-3-0"></span>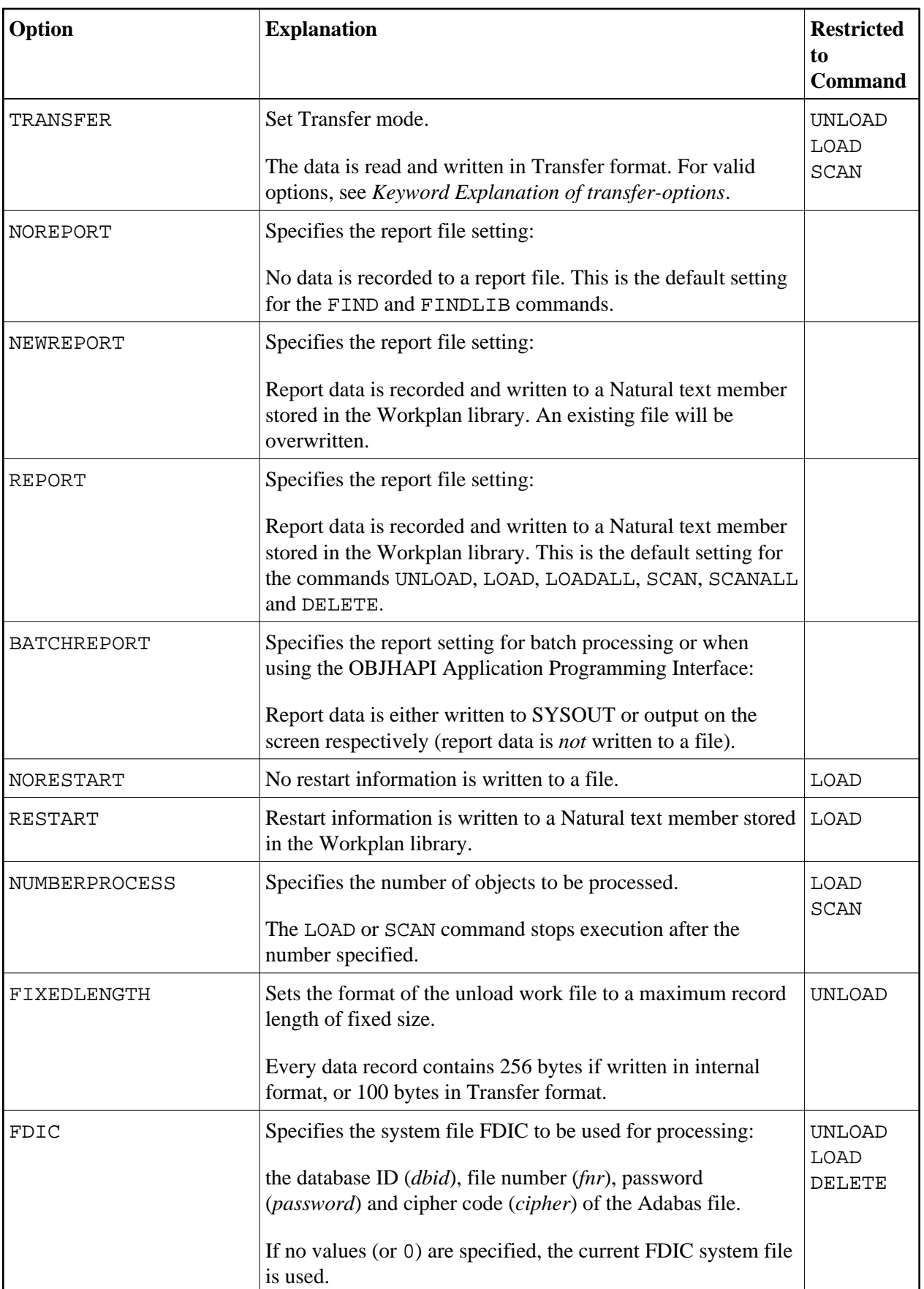

<span id="page-4-1"></span><span id="page-4-0"></span>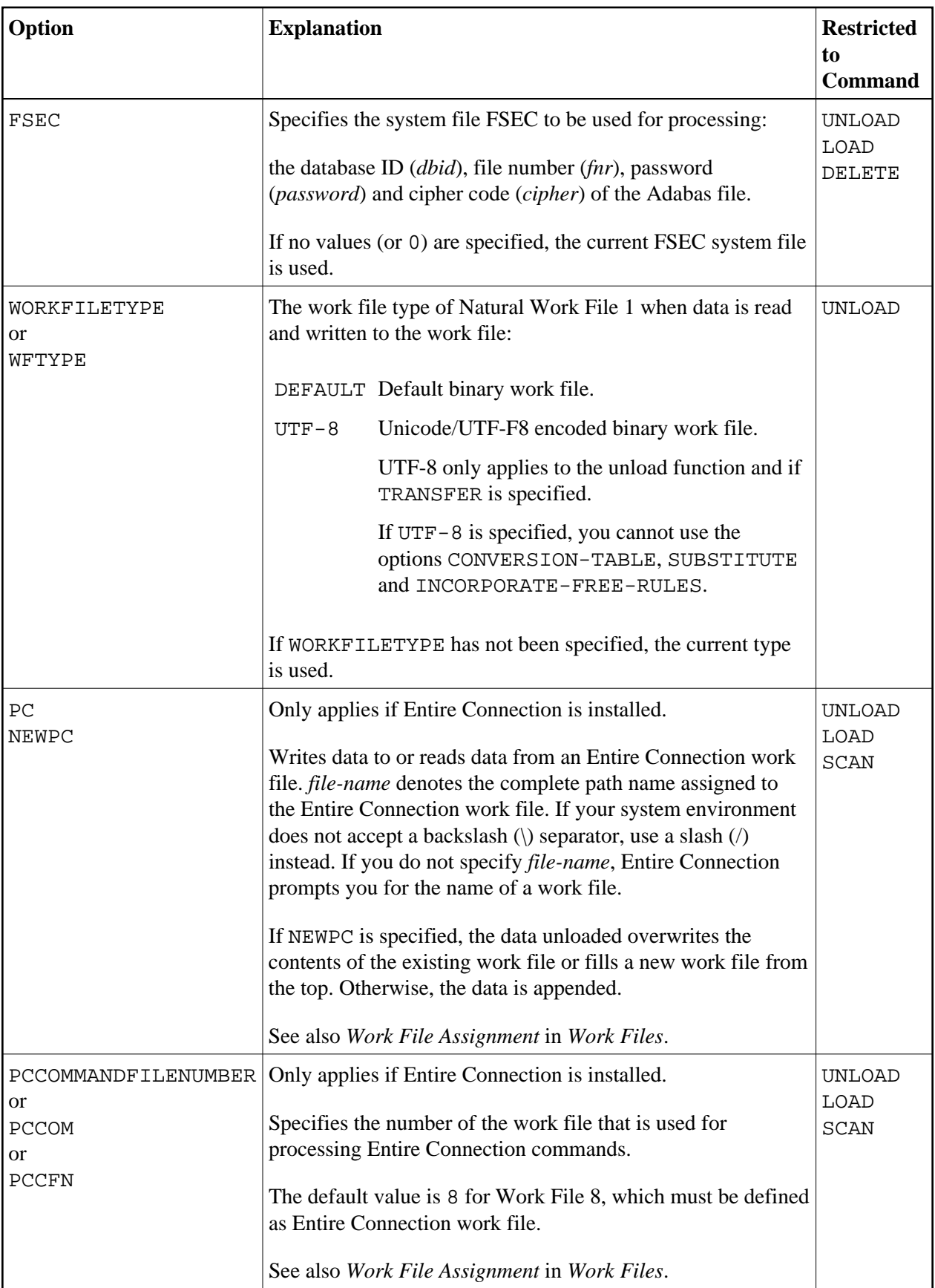

<span id="page-5-0"></span>The keywords and the variable values (if relevant) of *transfer-options* and *internal-format-options* are explained in the following section:

- [Keyword Explanation of transfer-options](#page-5-1)
- [Keyword Explanation of internal-format-options](#page-6-1)

#### <span id="page-5-1"></span>**Keyword Explanation of** *transfer-options*

When using the TRANSFER keyword, you can specify the following options:

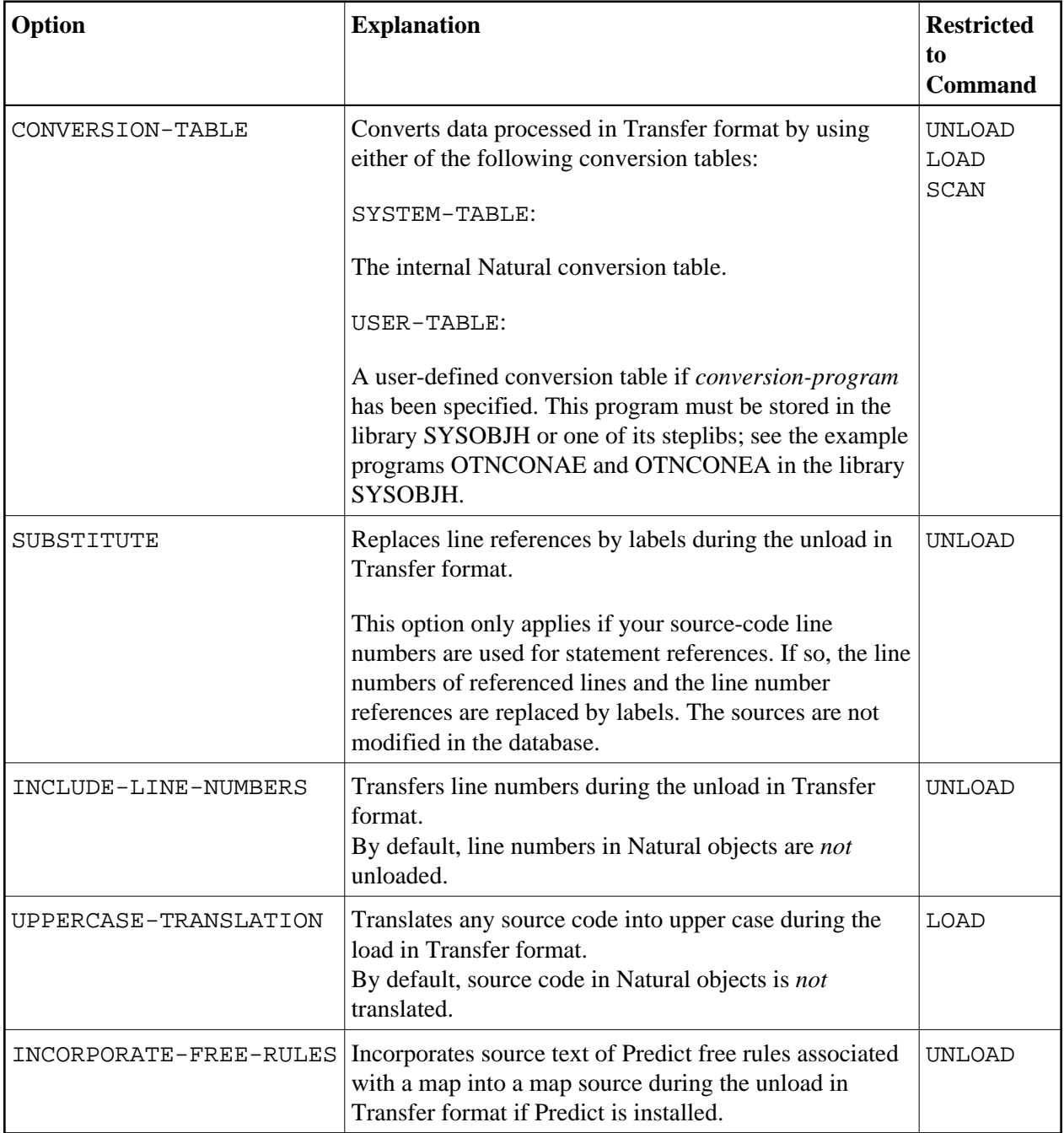

<span id="page-6-0"></span>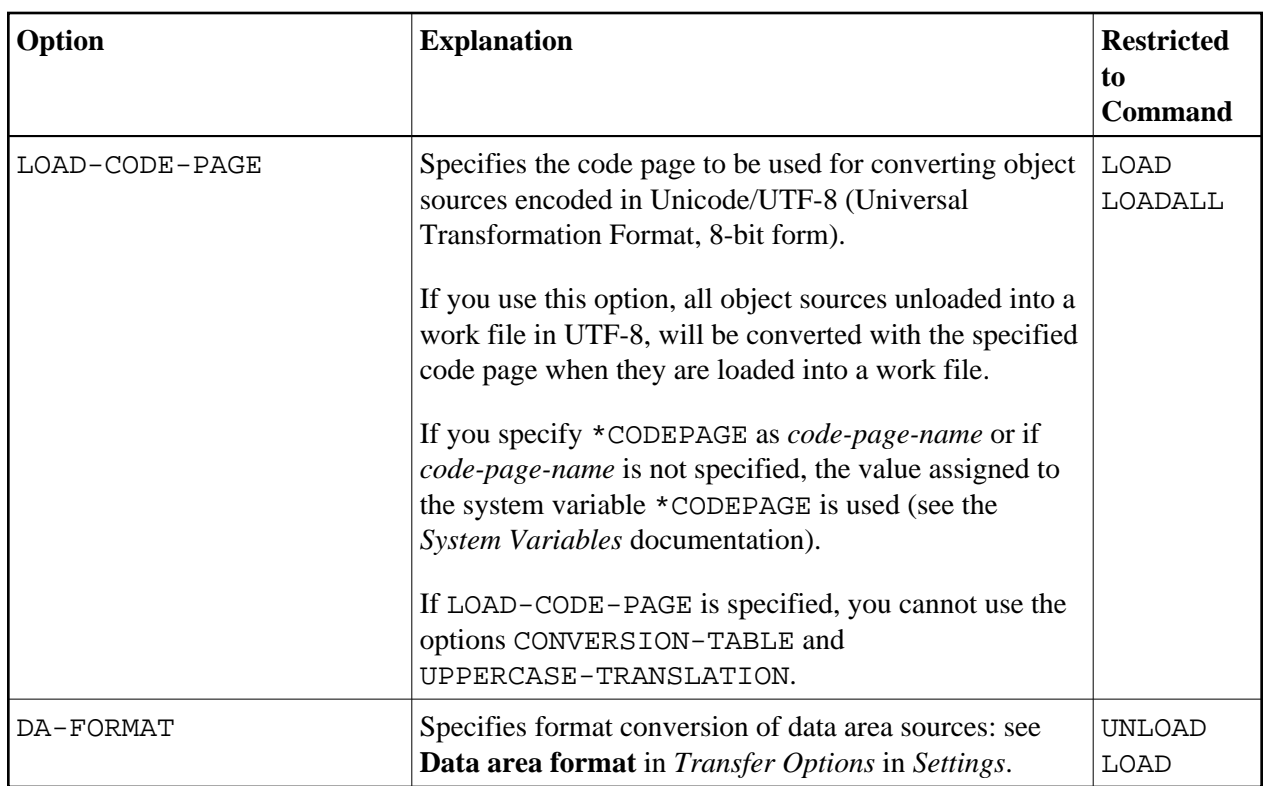

### <span id="page-6-1"></span>**Keyword Explanation of** *internal-format-options*

When using *internal-format-options*, you can specify the following:

<span id="page-7-0"></span>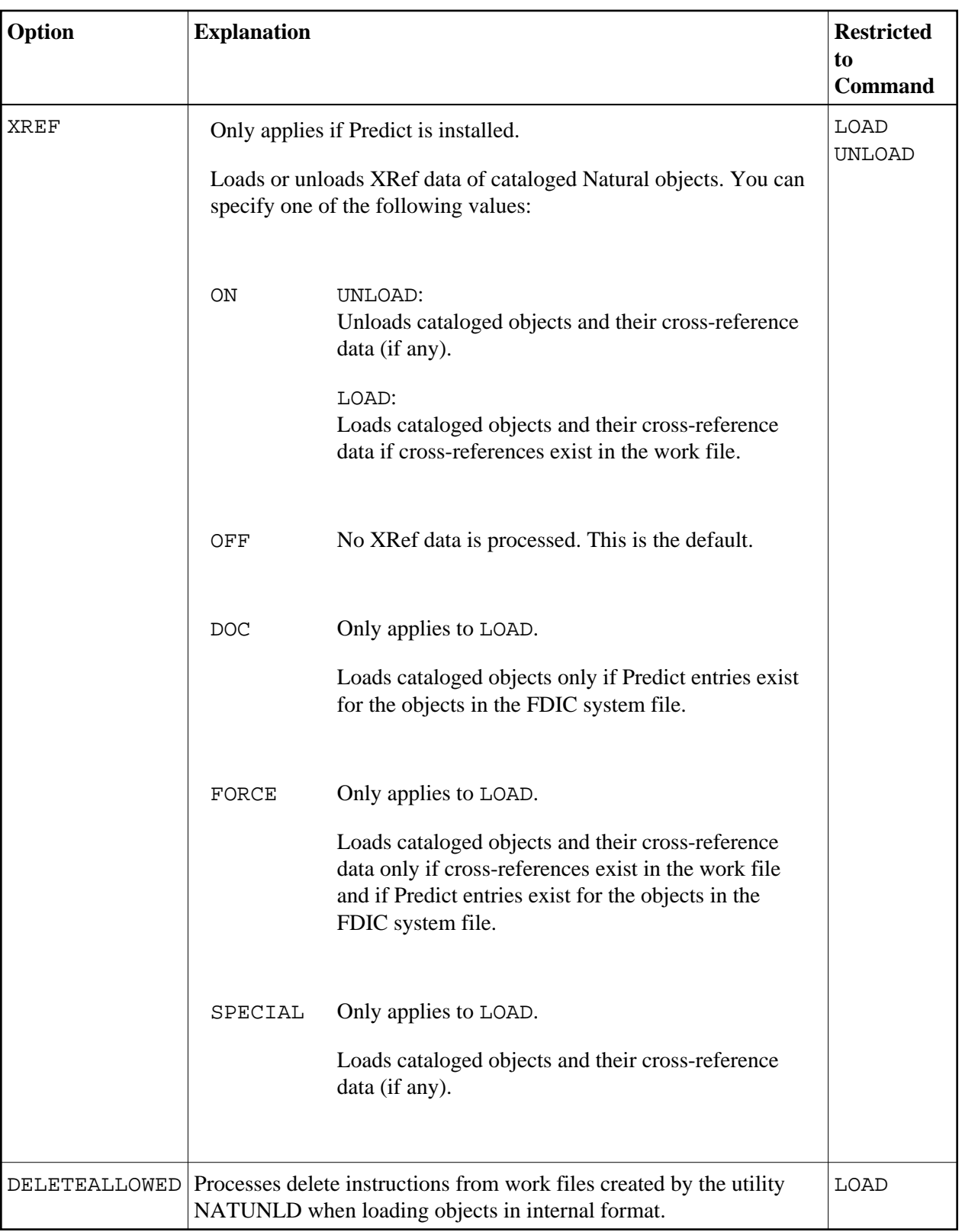

<span id="page-8-0"></span>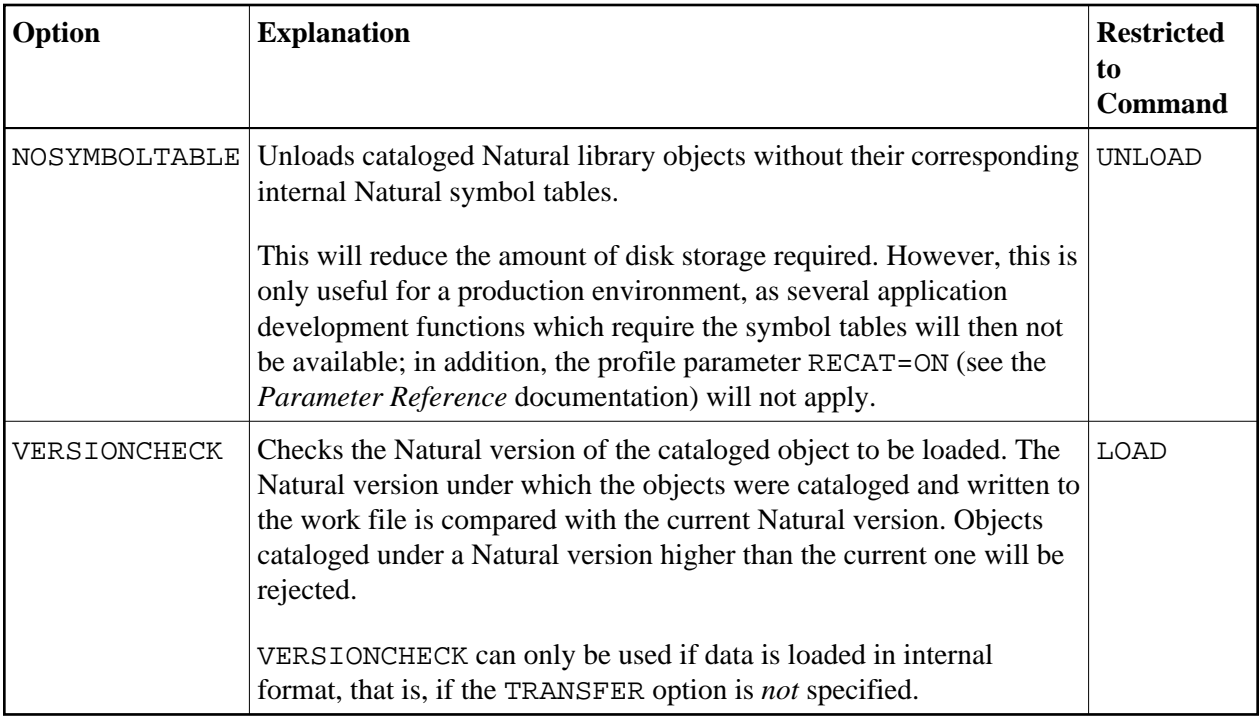